## **CMPSCI 119 LAB #12 – Monster Movies EXTRA CREDIT Professor William T. Verts**

This extra-credit assignment is worth HALF of a normal lab (5 points rather than 10). The goal is to write a simple Python program that generates titles for bad monster movies from the 1950s, such as "Revenge of the Mole People" and "Attack of the Saucer People" **on one line**. The general pattern of the title is:

## **VERB** " of the " **NOUN** " People"

where **VERB** is one of the following (you can add your own verbs, but do not omit any of these):

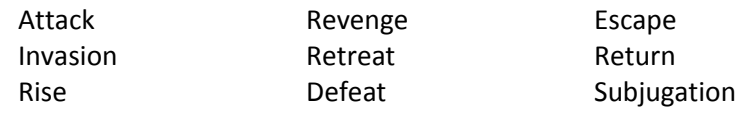

and **NOUN** is one of the following (you can add your own nouns, but do not omit any of these):

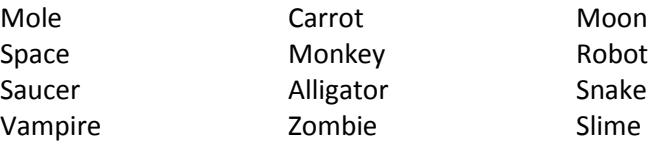

Write a complete Python program containing a function called Run (with no parameters) that generates and prints on a single line a new movie title, at random, every time it is run.

To generate random numbers, you first need to include the statement import random at the top of your program. Then, the function random.randrange(*upperlimit*) picks an integer at random from 0 up through one less than the upper limit, and random.choice(*list*) picks and returns one item at random from the list passed in as a parameter. For example, the expression random.randrange(5) picks and returns an integer at random from the list of integers [0,1,2,3,4], and the expression random.choice(["froq","toad","doq","cat"]) picks and returns a string at random from the list of strings.

Remember that the Python len function returns the length of a string, list, or tuple. For example, len([3,6,2,8]) returns the value 4.

You may use any technique that you have learned in this class so far. Be certain to write your program so that it works regardless of the number of verbs or number of nouns. I should be able to include or delete verbs and nouns without causing major changes to your program code.

As before, submit your code through the on-line form as Lab #12.